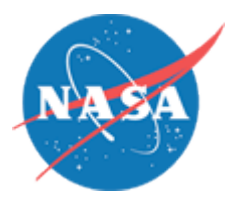

#### *Status of the AIAA Modeling and Simulation Format Standard*

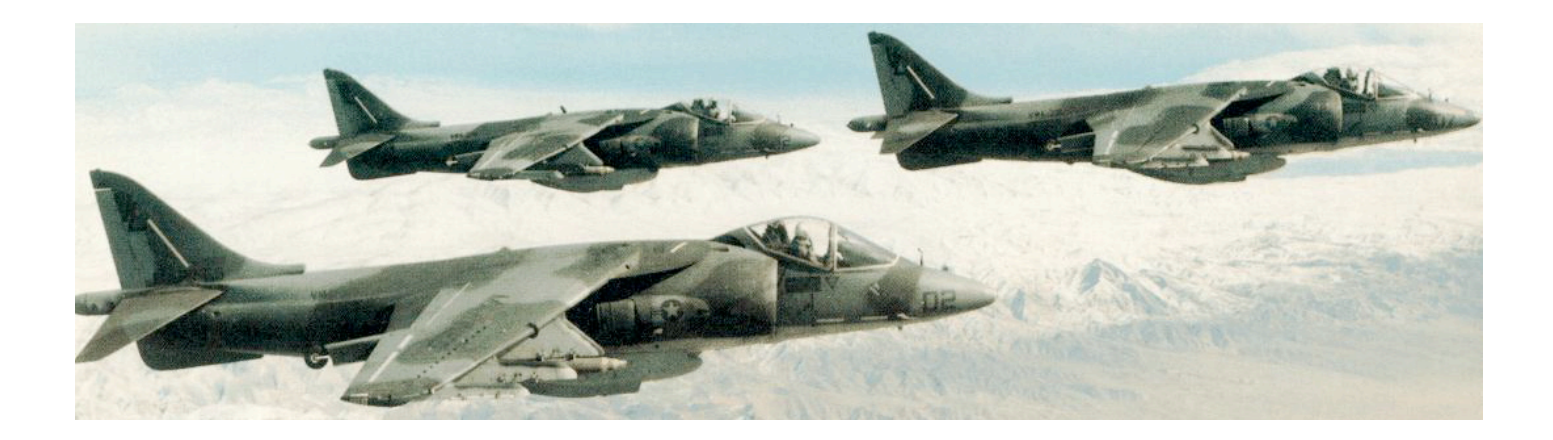

E. Bruce Jackson NASA Langley Research Center Hampton, Virginia

Bruce L. Hildreth SAIC, Inc. Lexington Park, Maryland

**Royal Aeronautical Society** 5 June 2008

## *Overview*

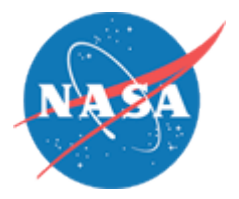

- Introduction
	- Background of problem
	- Motivation for standard format
	- Goal of effort
- Proposed solution
	- AIAA/ANSI/ISO standard
	- Applications for standard
- Examples
- Tools
- Status
- Summary

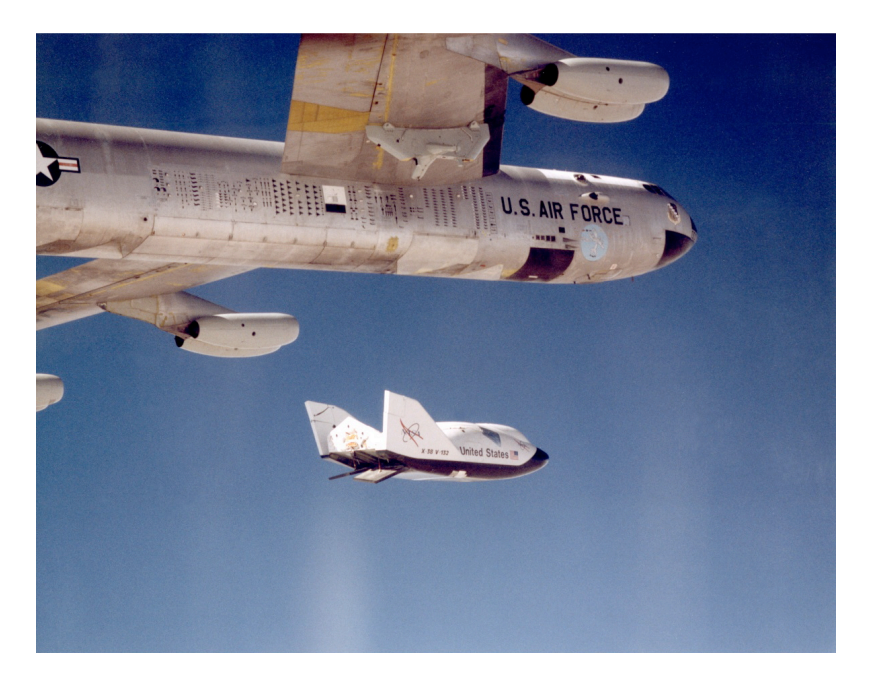

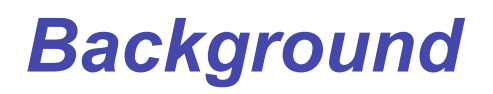

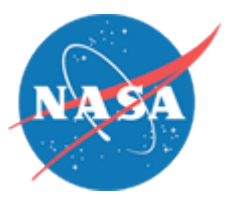

Because…

- Independent development of R&D sim labs
- Incomplete standards just a few, locally applied
- Different architectures (data table formats, variable names, measurement axes, moment transfer method)

And with…

- Increased reliance on flight simulation for research & development and procurement
- Increased need for collaboration and teaming

We should explore…

- Possibilities for increasing productivity
- More *portable* simulation models is the goal

#### *Motivation*

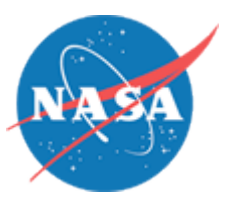

- *Amazing fact:* Flight dynamic models from different organizations are usually **incompatible** with each other
	- Delivering or updating a flight dynamics model between contractor, government, or training simulation facilities can take **months**
	- There are valid, historical reasons for this
	- Still, this is a major hindrance to cooperative research & updating training fidelity
- Think PC vs. Mac, only less compatible!
- Simulation rehosting is similar to swapping out train trucks (wheel assemblies) when changing rail gauge…

# *Changing rail gauge in Manzhouli, China*

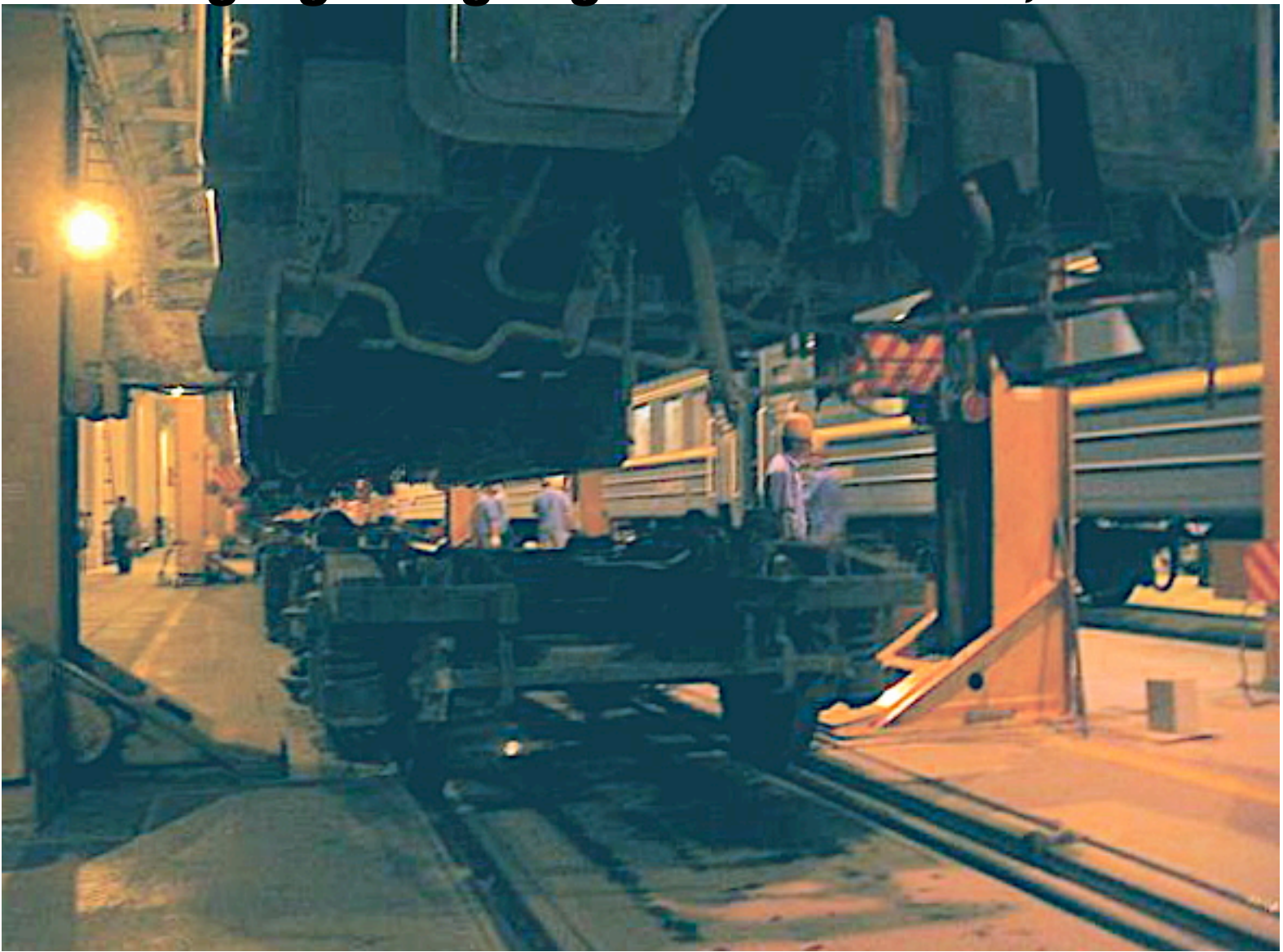

*Example for single aircraft type*

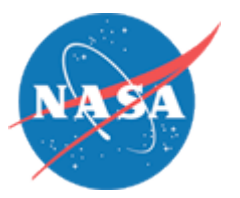

• A 2002 NASA/SAIC estimate for one fighter type*:*

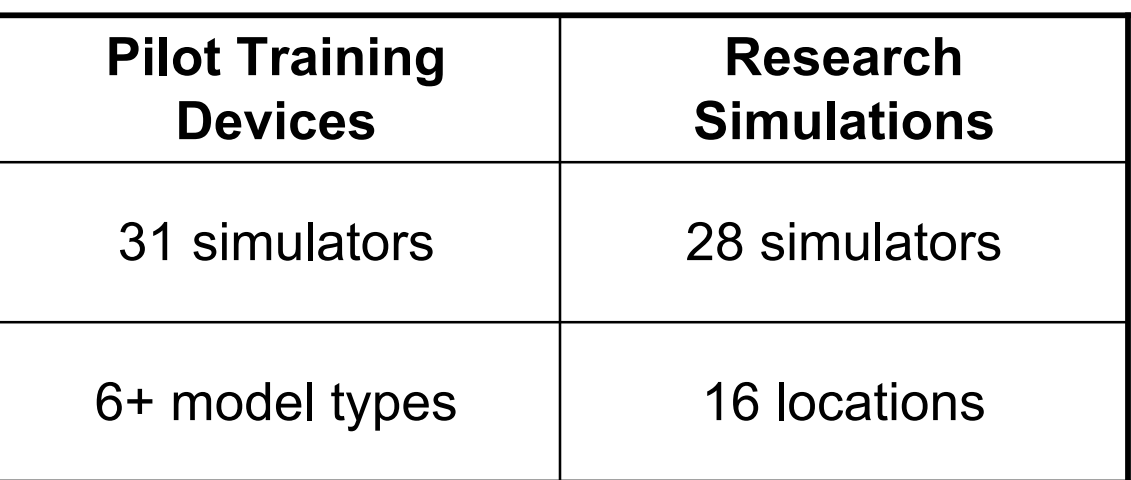

- 59 mostly incompatible simulations (built by different vendors/software architecture)
- Potential savings: \$ 6 M *per year* for *single* type

#### *Solution: standard exchange format*

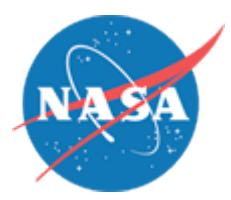

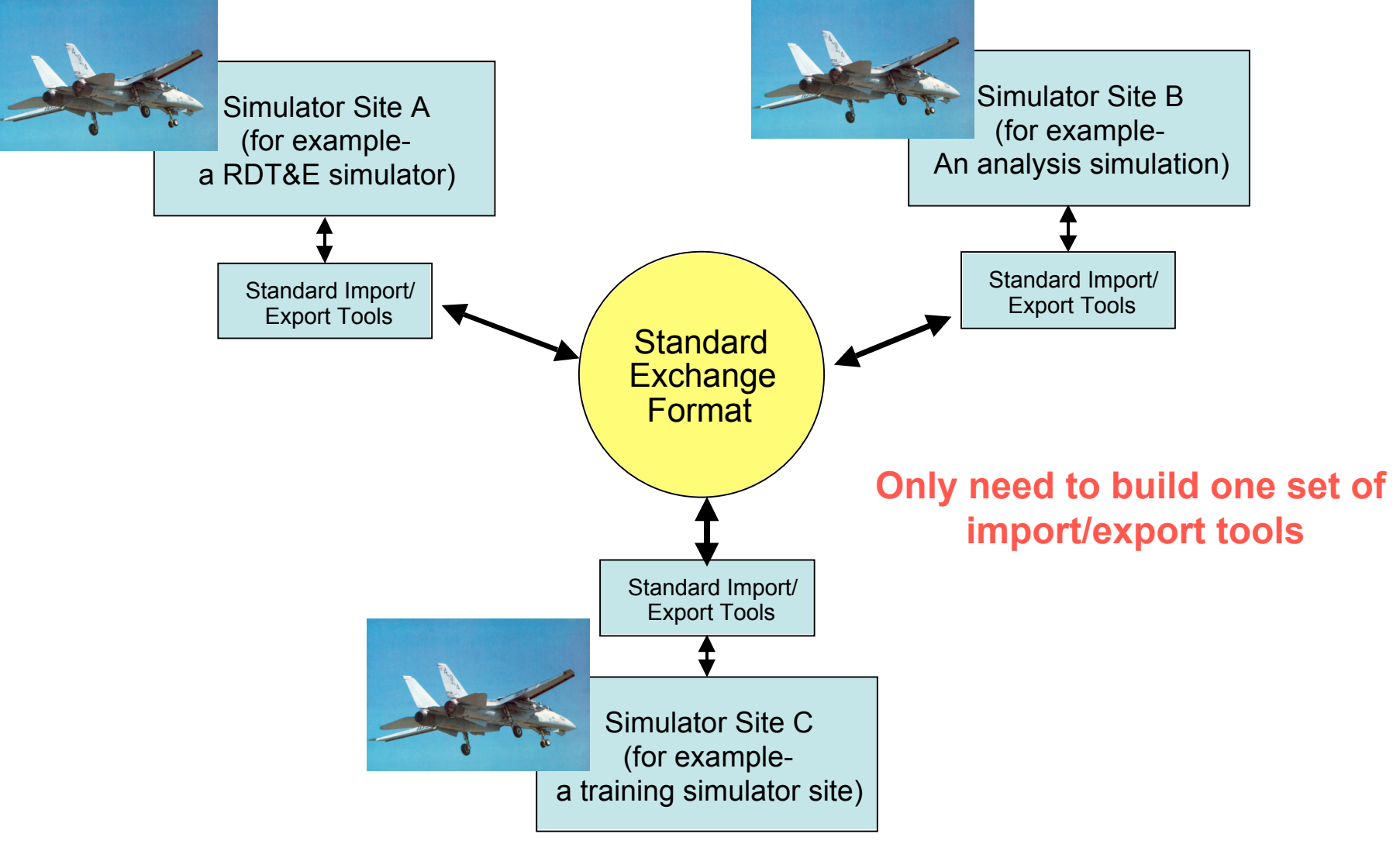

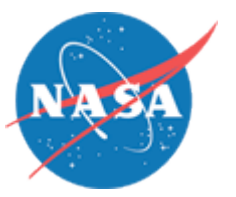

- Hildreth (1998) proposed dev of AIAA standard
- Hildreth and Jackson (2002) showed \$6 M savings for one aircraft type
- Dynamic Aerospace Vehicle Exchange Markup Language (DAVE-ML) proposed in 2002
- Successful model exchange between NASA Ames and NAVAIR Patuxent River held in 2004
- Initial DAVE-ML grammar in use for aero models (DSTO, NASA Langley, NAVAIR)

#### *Proposed solution*

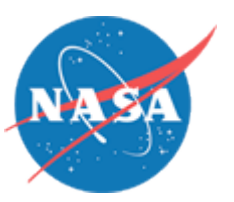

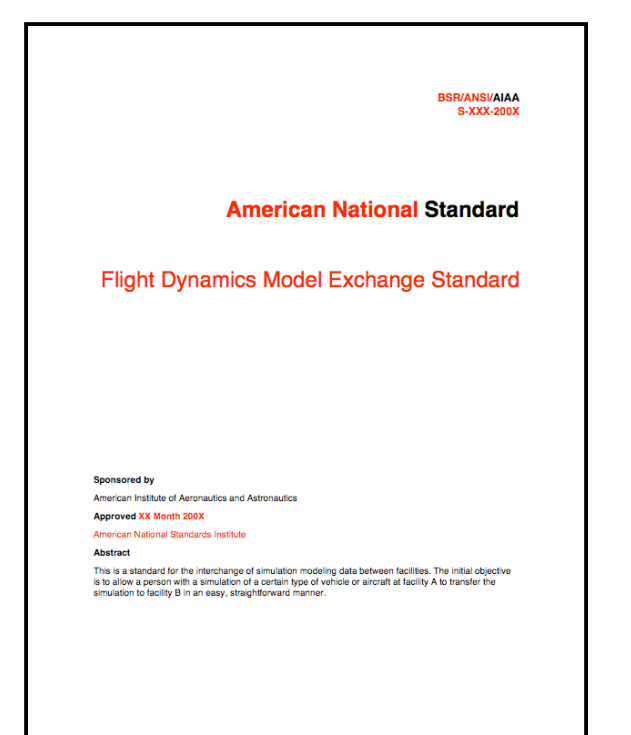

- AIAA/ANSI draft model exchange standard
	- Standard variable names; axis systems per AIAA/ANSI R-004-1994
	- Model implemented in XML extension: DAVE-ML
- **Applications** 
	- Static subsystem models (the major components of a flight model)
		- Aerodynamic models
		- Mass/inertia models
		- Performance models
	- Dynamic models
		- Integration of states are not explicitly included in this standard
		- External integration of states is possible, however
		- Will be a backwards-compatible XML implementation
		- Will not include standard equations of motion (F=ma)

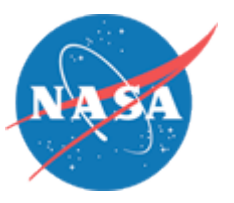

- An *exchange* standard for flight dynamic models
	- Does not require internal adoption of format
	- Does not require replacement of legacy code & tools
- Standard variable names for common parameters
	- Includes units of measurement for most parameters
	- Describes how to construct & interpret new names
	- Does not require internal adoption of new names
- Incorporates existing standard for axis systems
- Initial application: encoding of aero & mass models
	- These represent sizeable portions of flight simulation data

## *DAVE-ML introduction*

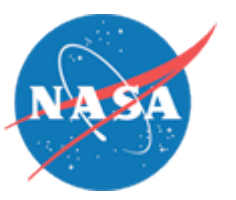

# Dynamic Aerospace Vehicle Markup Language

- Based on Extensible Markup Language (XML)
- Currently includes
	- Function data tables (N-dimensional)
	- Non-linear build-up equations
	- Units, sign convention
	- Provenance of model
	- Uncertainty/statistical bounds
	- Static check case data
- Self-documenting text file

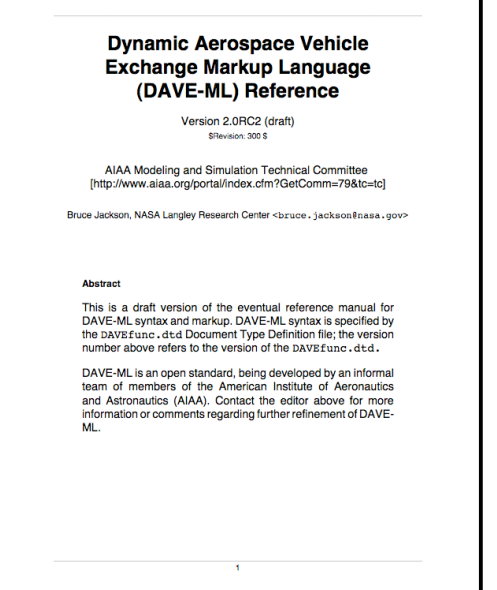

#### *DAVE-ML examples/test cases*

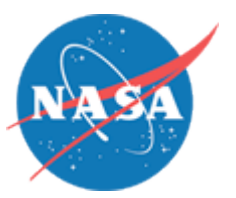

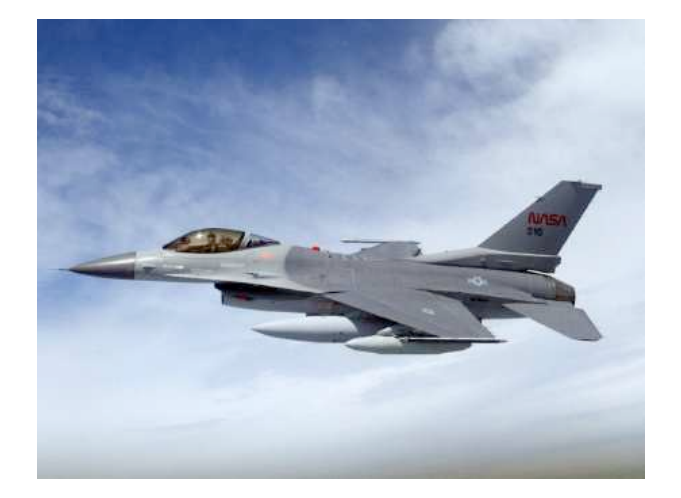

F-16 subsonic aero model (from NASA TM)

- 51 variables, 18 tables, 744 points
- Switches & absolute value nonlinear elements
- 17 verification checkcases included
- 154 KB file with 2,712 lines

Concept development lifting body aero model

- Supersonic and subsonic regimes
- Polynomial equations; tables of coefficients
- 361 variables, 168 tables, 6,240 values
- 24 verification checkcases included
- $-$  1.2 MB file with 22,299 lines

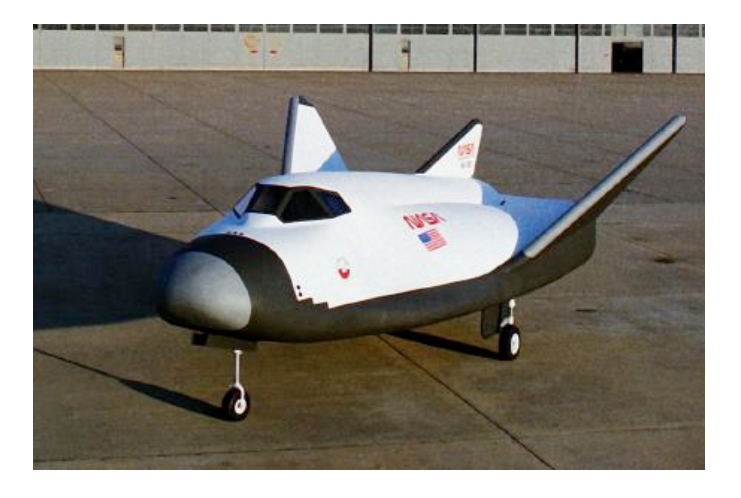

**These examples are available on project website**

## *Other DAVE-ML uses*

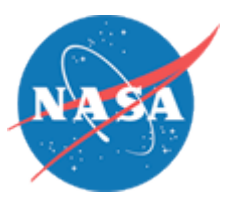

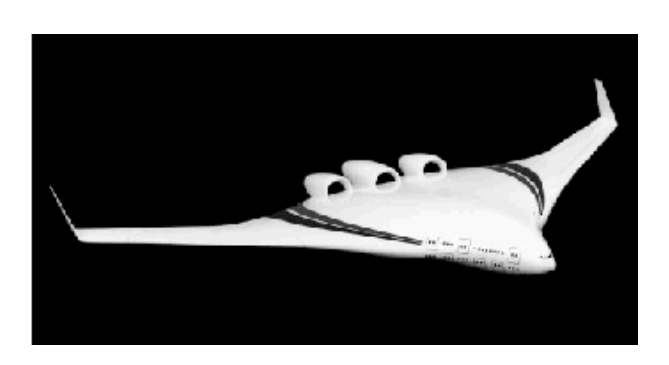

#### NASA/Boeing Blended-wing-body (X-48A)

- Complete aero model in 12.5 MB text file
- 22 breakpoint sets, 97 tables (up to 5-D)
- 256 functions using 716,826 data points
- Compresses to 2.6 MB
- Parsed in 5 seconds on average PC

Boeing X-37 air-launched test vehicle

- Boeing data in Excel tables
- Langley simulation in Simulink
- DAVE-ML used as intermediate format
- Generated multiple Simulink models, one per Excel file

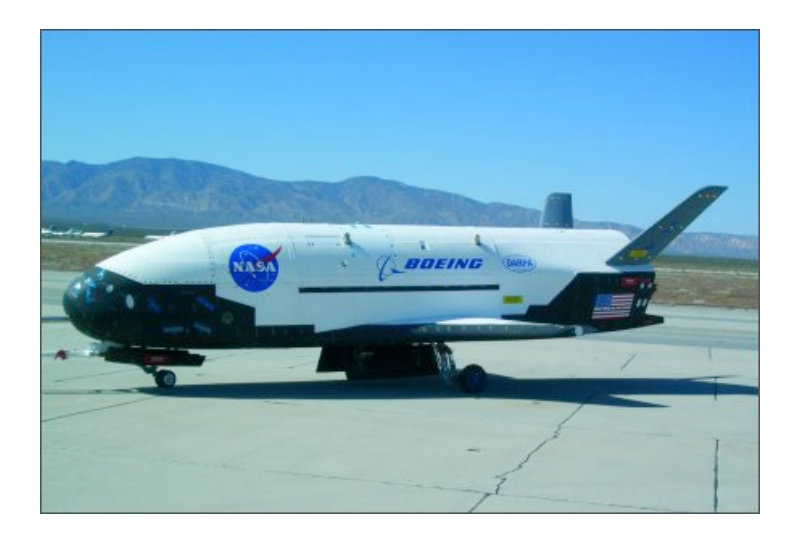

# *Other DAVE-ML uses*

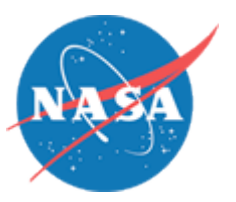

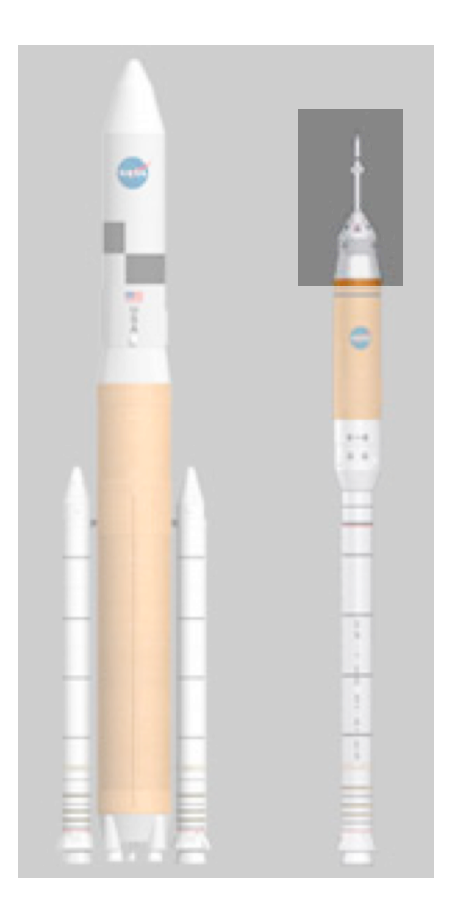

Orion launch abort vehicle (CEV with the escape tower)

- 46,332 data points, 3 inputs, 8 outputs
- 385 KB text file
- Includes uncertainty & checkcases

# *Available DAVE-ML tools*

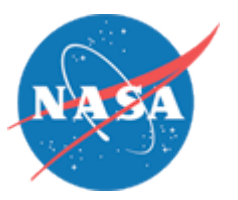

- DAVE-ML 2.0 format specification DTD
- DAVE-ML 2.0 reference manual
- JANUS (C++ library) Australian DSTO
- LaSRS++ (C++ library) NASA Langley
- NASA Ames FTP tool (import/export Perl scripts)
- NASA Langley XSLT conversion script DAVE-ML => HTML (self-documenting!)
- DAVEtools (Java) NASA Langley: DAVE-ML => Simulink (popular analysis engine)
- SAIC developing Python-based DAVE-ML editor (supports Joint Next-Gen Threat System, NGTS)

#### *Status*

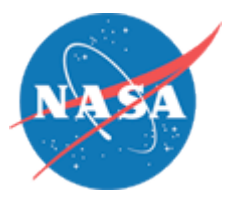

- Standard format is in use within parts of NASA and Australian DSTO; being applied to Joint Next-Gen Threat System (NGTS) by NAVAIR
- Draft standard submitted to main AIAA Standards organization by AIAA Modeling and Simulation Technical Committee October 2007; currently in editing
- Main application is exchange of aero models, but can be used to specify entire flight dynamics package.
- Wider review (public comment period) after AIAA publishes draft standard

# *Follow-on opportunities*

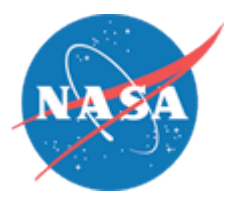

- Add time history check data format (possibly HDF-5?)
	- Needed for dynamics verification
	- Would like to reuse JSF time-history HDF-5 tools
- Add support for vectors & matrices
	- Current request from DSTO
- Add specification for integration methods
	- Initial condition logic, numerical method selection
	- Add past value / zero-order-holds
- Add support for subsystems/libraries
	- Currently one monolithic model

# *Summary*

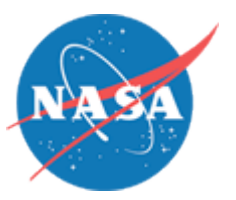

- Draft standard for static (aero) models developed; in review by AIAA/ANSI
- Initial set of tools are appearing
- In use by Australian DSTO for threat models
- US Navy building first set of threat models
- Further development for full dynamic models
- Seeking wider (voluntary) participation

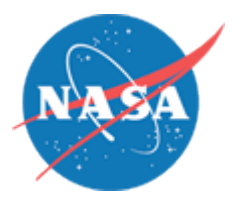

# *Backup slides*

# *Previous model standards efforts*

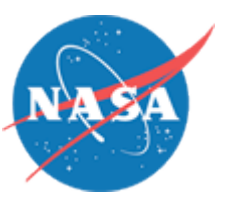

• MODSIM

Air Force initiative, mid-80s, standard CPUs/SW

- SIMNET/WARNET DIS HLA 1980s DARPA project to network/fight existing sims
- Project 2851 SEDRIS Standard visual/terrain model database formats
- Internal NASA: NASP project Late 80s internal NASA: Fortran-only, but standard table format, axes, variable names (8 characters)

#### *DAVE-ML simple example*

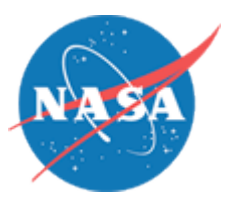

```
<?xml version="1.0" standalone="no"?>
<!DOCTYPE DAVEfunc SYSTEM "DAVEfunc.dtd">
<DAVEfunc>
   <variableDef
```

```
 varID="angleOfAttack_d"
  name="Alpha" units="deg"
/
```

```
 <variableDef
  varID="CmAlfa" name="Cma" units=""
 />
```

```
 <breakpointDef
 bpID="angleOfAttack_d_bp1">
   <bpVals>
  0, 10, 18, 20, 22, 23, 25, 27, 30
   </bpVals>
 </breakpointDef>
```
 <griddedTableDef gtID="CmAlfa\_Table1"> <breakpointRefs> <bpRef bpID="angleOfAttack\_d\_bp1"/> </breakpointRefs> <dataTable>  $-0.3$ ,  $-0.2$ ,  $-0.1$ ,  $-0.08$ ,  $-0.05$ ,  $-0.05$ ,  $-0.07, -0.15, -0.6$  </dataTable> </griddedTableDef>

```
 <function name="Cm_alpha_func">
   <independentVarRef varID="angleOfAttack_d"/>
   <dependentVarRef varID="CmAlfa"/>
   <functionDefn>
     <griddedTableRef gtID="CmAlfa_Table1"/>
   </functionDefn>
 </function>
```
</DAVEfunc>

# *AeroML simple example (cont'd)*

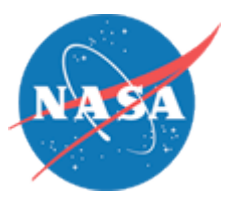

#### Previous XML syntax encodes this function:

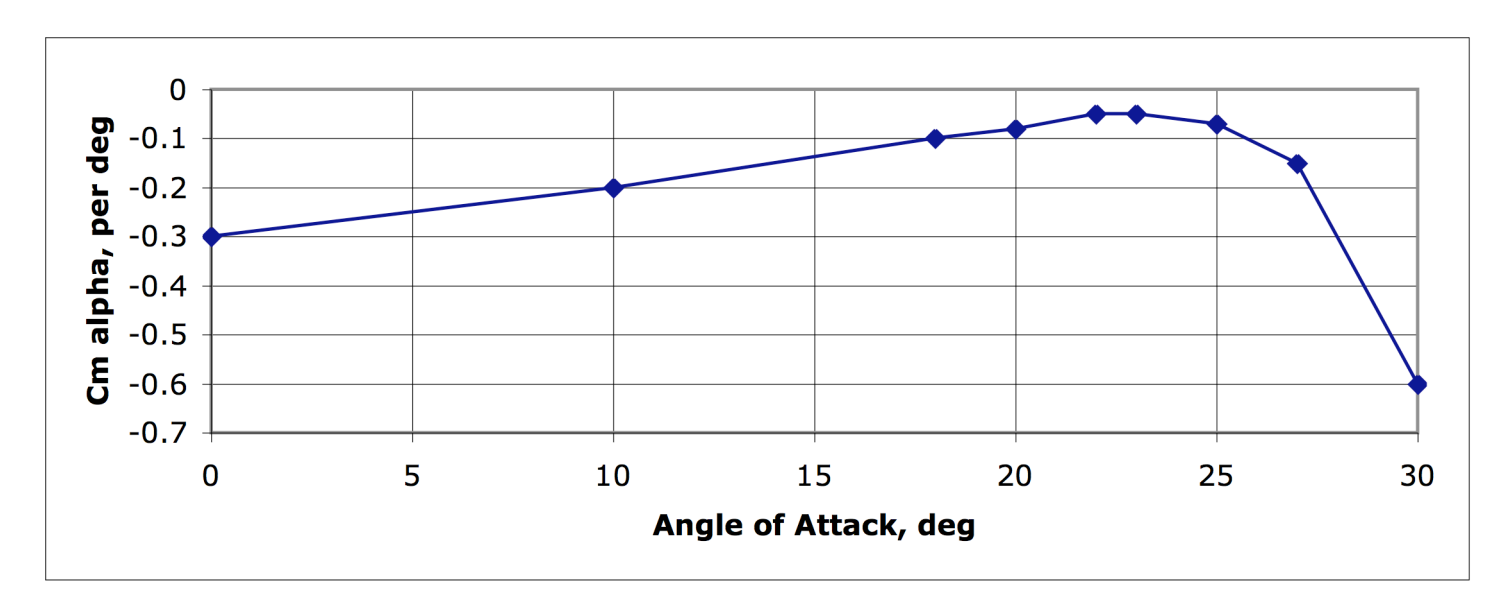

Possible to encode, but not shown, are

- buildup equations (combinations of functions)
- confidence bounds associated with this function

*Janus API library*

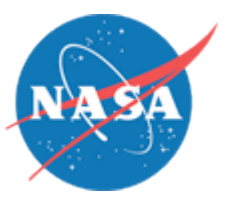

- Developed by Australia's Defence Science & Technology Organization (DSTO)
- Janus is a C++ library to read/write and manipulate DAVE-ML files
- Reads DAVE-ML directly at run-time
- AES-256 encryption for classified models
- Associated Matlab code to read/write DAVE-ML
- Available under Open Source license from DSTO